# Circle Generation on Two-Dimensional Cellular Automata

渡辺 識\*  $\hspace{1cm}$  大川 知 $\hspace{1cm}$ Satoru Watanabe Satoshi Okawa

## 1 Introduction

In a dot matrix method, as a pattern or a figure are obtained by dots on lattices of fixed size, several dot patterns for each pattern should be prepared depending on the screen size. In recent years, as a method which is independent from a size of screen size, several methods to draw some patterns on a screen which is two-dimensional cellular automata have been proposed[4][6]. Komatsu has proposed a method to draw a square of maximum size in the center of the screen. Watanabe and Okawa have proposed another method to draw a square and a diamond of maximum size in the center of the screen[6]. In those methods, it is difficult to generate a curve or a roundish shape.

In this paper, we review the definitions of pattern and pattern generation, and we investigate to display a circle pattern of maximum size in the center of the screen which is two-dimensional cellular automata. First, we define two-dimensional patterns as equivalence classes which are obtained by the similarity relation defined by movings and scaling on twodimensional plane. For an  $m \times n$  screen, we define a pattern generation to display with appropriate size (and position) in the screen. Next, we discretize the screen, and we define a pattern generation on the discretized screen. Furthermore, we study a correspondence between the discretized screen and cellular automata, and the pattern generation on the cellular automata. In the last part, we explain how to count square steps and we obtain a method to draw a circle on two dimensional cellular automata by using the method to count square steps.

# 2 Pattem Generation

For a set of real numbers  $\mathbb{R}$ , a two-dimensional plane is denoted by  $\mathbb{R}\times \mathbb{R}$ . A set  $F\subseteq \mathbb{R}\times \mathbb{R}$  is called a two-dimensional figure, and a set of all two-dimensional figures is denoted by  $\mathcal{F}$ , that is  $\mathcal{F}=\{F|F\subseteq \mathbb{R}\times \mathbb{R}\}.$  A figure which is obtained with moving F by  $d\in \mathbb{R}\times \mathbb{R}$  is denoted by  $F+d=\{p+d|p\in F\}$ , and a figure which is obtained with extending F by  $a(a>0)$  times is denoted by  $a\cdot F=\{a\cdot p|p\in F\}$ . We define mappings  $S_{d}$  and  $Z_{a}$  as follows, respectively.

$$
S_d(F) = F + d, \quad Z_a(F) = a \cdot F.
$$

We define a similarity relation  $\sim$  on  $\mathcal{F}$  using  $S_{d}$  and  $Z_{a}$  as follows.

For  $F_{1}$ ,  $F_{2} \in \mathcal{F}$ ,

$$
F_1 \sim F_2 \Leftrightarrow F_2 = S_d Z_a(F_1) (= aF_1 + d).
$$

<sup>\*</sup>The University of Aizu

<sup>&</sup>lt;sup>+</sup>The University of Aizu

The relation  $\sim$  is an equivalence relation on two-dimensional figures. We define a pattern as a equivalence class using this relation as follows.

#### Definition 1

For a figure F, a pattern  $[F]$  containing F is defined by

$$
[F] = \{F'|F' \sim F\},\
$$

and a set of patterns  $\mathcal{P}$  is defined by

$$
\mathcal{P} = \mathcal{F} / \sim = \{ P | P = [F], F \in \mathcal{F} \}.
$$

For any  $m,n>0$ ,  $[0,m]\times[0,n]\subseteq \mathbb{R}\times \mathbb{R}$  is called a screen of size  $m\times n$ , and it denoted by  $C_{m\times n}$ , where [a, b] is an interval  $\{x|a\leq x\leq b\}.$ 

### Definition 2

For a pattern  $P\in \mathcal{P}$  assuming  $P=[F]$ , generation of  $P$  on  $C_{m\times n}$  is to obtain a set  $D\subseteq C_{m\times n}$ which satisfies following conditions.

1. 
$$
\exists a, d
$$
  $D = S_d Z_a(F)$ ,  
2.  $\forall \epsilon, \epsilon' > 0$   $S_{d+\epsilon} Z_{d+\epsilon'}(F) \nsubseteq C_{m \times n}$ .

Following discussion, we assume that  $m$  and  $n$  are integers for simplicity. When we display a figure on a screen, the screen has to be discretized, so we discretize  $C_{m\times n}$  by dividing the width and the length by  $m-1$  and  $n-1$  respectively. In this process, for each lattice point  $p$ , a copy of small screen is set on it. The small screen at the leftmost and the bottom position of the discretized screen is  $c_{0,0}$ , and a screen which is positioned in the *i*th position from the left side of the array and jth position from the bottom of the array is described by  $c_{i,j}$ , that is  $c_{i,j}=C_{[i-0.5,i+0.5]\times [i-0.5,i+0.5]}.$ 

We define the screen  $C_{m,n}$  which is obtained by discretizing  $C_{m\times n}$  as follows,

$$
C_{m,n} = \{c_{i,j} | 0 \le i \le m, 0 \le j \le n, \quad i, j \in N\}.
$$

We define a pattem generation on the discretized screen as follows.

#### Definition 3

For a pattern  $P=[F]\in \mathcal{P}$ , generation of P on  $C_{m,n}$  is to obtain the following set  $D'\subseteq C_{m,n}$ ,

$$
D' = \{c_{i,j} | c_{i,j} \cap D \neq \phi\}.
$$

### 3 Implementation with Cellular Automata

Two-dimensional cellular automata consist of copies of a finite automaton (cell) each of which is positioned at lattice point  $(i,j)$ . Each cell changes its own state to the state which is determined by a function with its own state and the adjacent cells' states. We call the own and adjacent cells neighbors, the function to determine the next state according to neighbors' states is called a local map. Each cell is expressed by  $a_{i,j}$ , which means ith row and the jth column from the leftmost lowest cell. The interval of updating state is called a *step*. Formally, a two-dimensional cellular automaton  $\mathcal{M}$  is defined as follows,

$$
\mathcal{M} = (M, Q, \sigma, N),
$$

where  $M\subseteq Z\times Z$  is a set of coordinates where cells exist (we assume it is connected.  $Z$ 

means a set of integers), Q is a set of states,  $\sigma : Q \times Q^{|N|-1} \rightarrow Q$  is a local map, and N is a set of neighbors. In this paper, we consider the automata which consist of  $m$  cells widthways and  $n$  cells lengthways and we call them  $m \times n$  cellular automata. We assume N as Neumann neighborhood, namely consisting of the own, upper, lower, right and left cells. In an initial configuration of  $\mathcal{M}$ ,  $a_{0,0}$  is in an active state, and all other cells are in a quiescent state.

By regarding each cell  $a_{i,j}$  as  $c_{i,j}$  in the discretized screen  $C_{m,n}$ , the set M can be regarded as the discretized screen  $C_{m,n}$ , and then, an  $m\times n$  cellular automaton can be denoted as follows,

$$
\mathcal{M}=(C_{m,n},Q,\sigma,N).
$$

Therefore, we regard a problem to generate P on  $C_{m,n}$  as a problem to generate P on a cellular automaton  $\mathcal{M}$ , that is, a problem to construct  $\mathcal{M}$  which generates  $P.$ 

To construct such  $\mathcal{M}$  is to provide  $\sigma$  which specifies  $D'\subseteq C_{m,n}$  at a certain time starting from the initial configuration. Here,  $D'$  is specified by letting  $a_{i,j}$  be in a special state s if  $a_{i,j}\in D'.$ 

### 4 How to Count Square Steps

We explain propagation of signals among cells and how to count square steps in two-dimensional cellular array.

When a next cell of a cell in a specific state  $s$  changes its own state to  $s$  at  $k$  steps, we call the signal specified by s propagates at speed 1/k. A cell can send signals upper, lower, right, and left directions.

To draw a circle pattern, we need to count  $i^{2}$  steps for each  $i.$  We will explain how to count square steps as follows[8]. Cell  $a_{0,0}$  sends Signal s with speed 1/1 to the right. When Signal s reaches a cell at which it has not reached yet, and then the cell sends back Signal  $\bar{s}$  to  $a_{0,0}$  with speed 1/1. After receiving Signal  $\bar{s}$ , cell  $a_{0,0}$  sends Signal  $s$  to the right again. By repeating this, cell  $a_{i,0}$  receives Signal s just in  $i^{2}$  steps as shown in Figure 1. In the following discussion, we call this method  $Square(s)$ .

By following argument, it is clear that this method counts  $i^{2}$  steps for  $i>0$ . Assume that we can count  $i^{2}$  steps by Square(s) by sending Signal s and Signal  $\bar{s}$  between  $a_{0,0}$  and  $a_{i,0}$ . After receiving Signal s,  $a_{i,0}$  sends Signal  $\bar{s}$  to  $a_{0,0}$ . After receiving Signal  $\bar{s}$ ,  $a_{0,0}$  sends Signal s to the right direction again.  $a_{i,0}$  receives Signal  $s$ , and the next cell  $a_{i+1,0}$  receives Signal  $s$  at the next step.  $a_{i+1,0}$  receives Signal  $s$  with  $2i+1$  steps after that  $a_{i,0}$  receives Signal  $s$  for the first time, that is,  $a_{i+1,0}$  can receive Signal s with  $i^{2}+2i+1=(i+1)^{2}$  steps. Therefore, we can count square steps by using the method  $Square(s)$ .

### 5 Circle Pattern Generation on Cellular automata

We investigate a method to generate a circle pattem of maximum size in the center of a given  $m \times n$  cellular automaton. In the following example, we assume that  $m > n$ , and the area of the maximum square form in the center of the screen, cell  $O$ , x-axis, and y-axis are obtained beforehand as shown in Figure 2. We generate an inscribed circle on the square.

### 5.1 Basic Concept of a Circle Pattem Generation

For each cell  $P$  in the square in Figure 3, we can find whether  $P$  is in the circle by checking whether  $\overline{PO}\,\leq\,\overline{KO}.$  This check can be done by counting  $\overline{PQ}^{2}+\overline{QO}^{2}$  and  $\overline{KO}^{2}$ , which is explained as follows.

We can count  $\overline{PQ}^{2}$  steps by Square(s $_{1})$  with Signal  $s_{1}$  from  $P.$  After receiving Signal  $s_{1}$ , cell Q send Signal  $s_{2}$  to cell O, and then we can count  $\overline{QO}^{2}$  steps by Square( $s_{2}$ ) with Signal  $s_{2}$  from

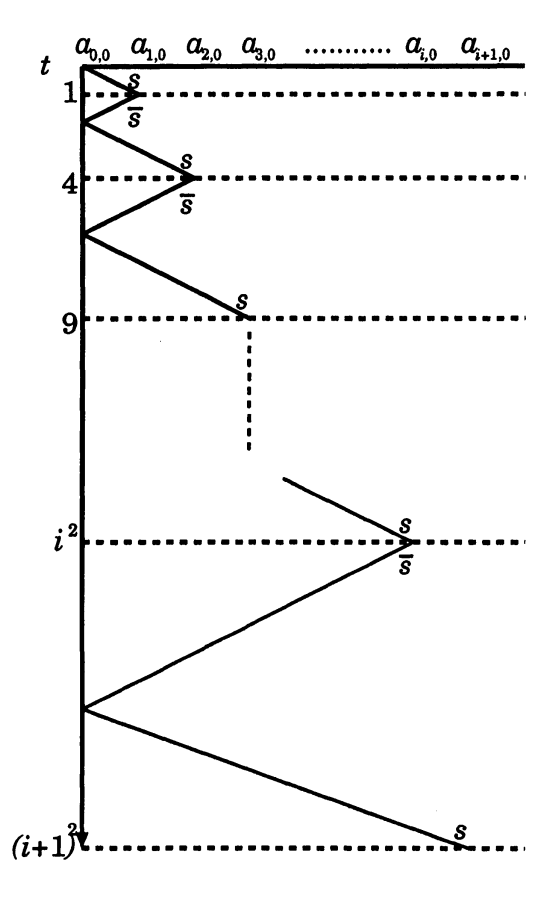

Figure 1: square signal

Q. Combining these counting, we can count  $\overline{PQ}^{2}+\overline{QO}^{2}$  steps in total. Cell K sends Signal  $s_{3}$ to cell O, and then we can count  $\overline{KO}^{2}$  steps by Square(s<sub>3</sub>) with Signal s<sub>3</sub>.

By comparing these numbers of the steps, it is determined whether  $P$  is an internal cell of the circle or not. That is, if  $\overline{PQ}^{2}+\overline{QO}^{2}\leq\overline{KO}^{2}$ , P is internal, and P is external, otherwise.

### 5.2 Method to Generate a Circle

We explain each process of the generation of a circle in the center of the screen as follows.

### (1) synchronizing for checking

First, we need to synchronize starting time of countings  $\overline{PQ}^{2}+\overline{QO}^{2}$  and  $\overline{KO}^{2}$  to check whether cell  $P(a_{i,j})$  is an internal one of the circle or not.

The cell  $P$  sends Signal  $j$  with speed  $1/1$  and Signal  $k$  with speed  $1/2$  to the cell  $K$  via cell  $M$  simultaneously, as shown in Figure 4.

After receiving Signal  $j$ , cell  $K$  sends back Signal  $\bar{j}$  to cell  $P$  via cell  $M.$  Signal  $\bar{j}$  and Signal  $k$  reach cell  $P$  and cell  $K$  simultaneously, as shown in Figure 5.

### (2) checking of the cells

After receiving Signal  $\bar{j}$ , cell  $P$  sends Signal  $l_{1}$  to cell  $Q$ , and then  $\overline{PQ}^{2}$  steps is counted by square(l<sub>1</sub>) with Signal l<sub>1</sub>. After receiving Signal l<sub>1</sub>, cell Q sends Signal l<sub>2</sub> to the center cell

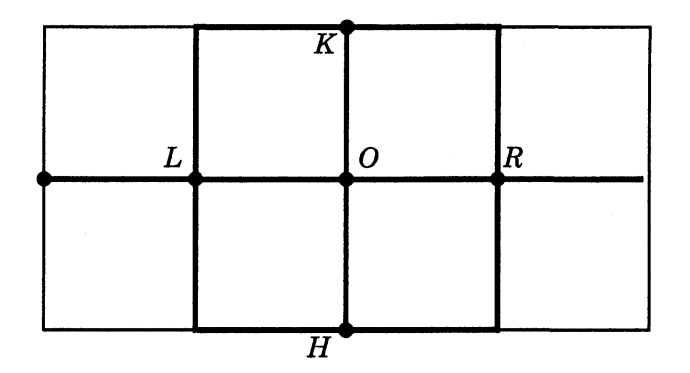

Figure 2: setting the center of the length and the width

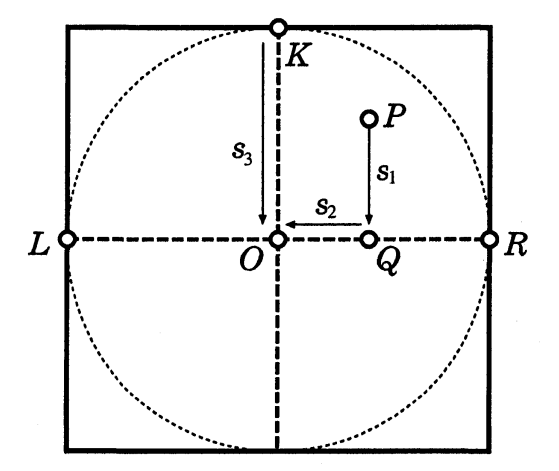

Figure 3: basic concept of a circle pattem generation

O, and then we can count  $\overline{QO}^{2}$  steps by sq*uare*(l<sub>2</sub>) with Signal l<sub>2</sub>, accordingly we can count  $\overline{PQ}^{2}+\overline{QO}^{2}$  steps in total.

After receiving Signal  $k$ , cell  $K$  sends Signal  $m$  to cell  $O$ , and then we can count  $\overline{KO}^{2}$  steps by square(m) with Signal  $m$ , as shown in Figure 6.

Cell  $P$  is determined whether it is an internal point of the circle or not by checking which signal of  $l_{2}$  or  $m$  will arrive at the center cell O earlier. That Signal  $l_{2}$  arrives at the center cell O earlier, means  $\overline{PQ}^{2}+\overline{QO}^{2}\leq\overline{KO}^{2}.$  In this case, the cell  $P$  is internal of the circle, otherwise  $P$  is external of the circle.

If Signal  $l_{2}$  arrives at O earlier, the cell O sends signal  $\gamma$  with speed 1/1 to the cell P via cell  $\dot{Q}$ , otherwise the cell O send signal *n* with speed 1/1, as shown in Figure 7. If cell  $P(a_{i,j})$ receives Signal  $y$ ,  $P$  changes its own state to the special state 's' which indicates internal of the circle. P also sends Signal  $o$  to the lower direction to change states of lower cells of P. The cells which are passed by Signal  $\sigma$  change their own state to the special state 's', and then Signal  $\sigma$ stops at Q. Furthermore, P sends a signal  $p$  to the next cell  $a_{i+1,j}$ , as shown in Figure 8. If cell P receives Signal *n*, P sends Signal p to the lower cell  $a_{i,j-1}$ . In the cell  $a_{i+1,j}$  or  $a_{i,j-1}$ , same checking is performed repeatedly

When Signal  $\emph{p}$  arrives at the cell  $\emph{R}$ , the checking finishes.

#### (3) copies of state's'

To generate whole circle form, copies of state 's' are performed in the other quadrants. Cell

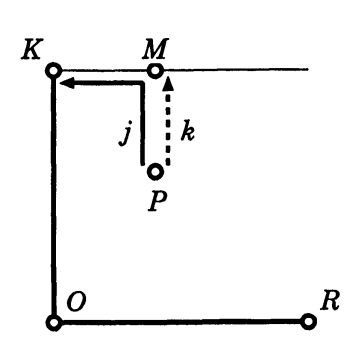

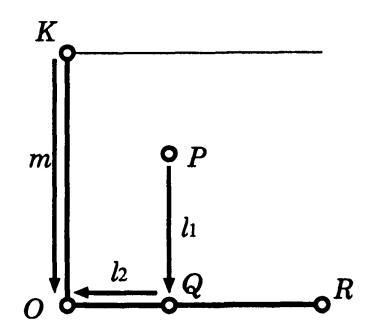

Figure 6: checking of the cells 1 Figure 7: checking of the cells 2

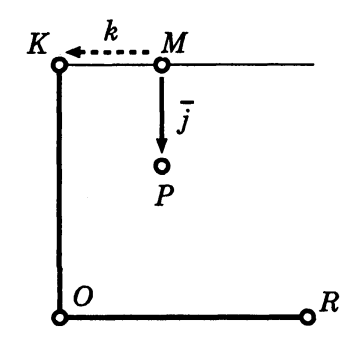

Figure 4: synchronizingl Figure 5: synchronizing2

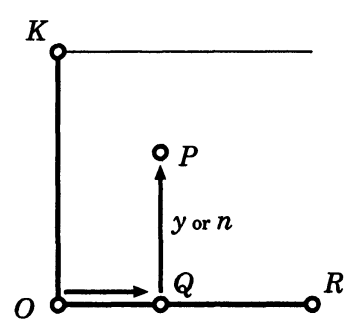

P sends Signal q and  $r$  with speed  $1/1$  with Signal  $l_{1}$  simultaneously, as shown in Figure 9.

After receiving Signal  $q$ , Cell Q sends Signal  $t$  with speed 1/1 to the upper and Signal  $u$ with speed 1/3 to the lower. After receiving Signal t, Cell P sends Signal  $\bar{t}$  with speed 1/1. Signal  $\bar{t}$  and Signal  $u$  hit in cell  $P'$  which is in line symmetric position of cell  $P$ , as shown in figure 10. Similarly, cell  $P''$  is obtained in the second quadrant.

If cell P is internal of the circle, cell  $P'$  receives Signal  $\gamma$  from cell O by the same way as P, and changes its own state to 's'.  $P'$  also sends Signal  $o'$  to the upper direction to change states of upper cells of  $P'$ . The cells which are passed by Signal  $o'$  change their own state to the special state 's', and then Signal  $o'$  stops at Q. If cell  $P$  is external of the circle, cell  $P'$  receives Signal  $\emph{n}$  from cell  $O$ , and then  $P'$  does nothing.

Similarly, the all intemal cells are obtained in the second quadrant. In the third quadrant, the copies are obtained as follows. When the states of cell  $P'$  and  $P''$  become 's', cell  $P'$  sends Signal  $v$  to the left and cell  $P''$  sends Signal  $w$  to the lower. A signal hits the another signal's trace, and then the hit point becomes cell  $P'''$ , as shown in Figure 11. The cells in the internal of the circle change their own state to the special state's' by the same way as the other quadrant. When the all states of the internal of the circle are copied into the all quadrant, we can obtain the circle.

# 6 Conclusion

In this paper, we reviewed the definition of a pattem and a pattem generation. Next, we discretized the screen, and defined a pattern generation on the discretized screen. Second, we studied a correspondence between the discretized screen and cellular automata, and we studied the pattern generation on the cellular automata. Furthermore, we explained a method to count square steps by sending signals. In the last part, we obtained a method to draw a circle on two-dimensional cellular automata, by using the method to count square steps.

In this paper, we concentrated only the generation of a circle, and did not consider com-

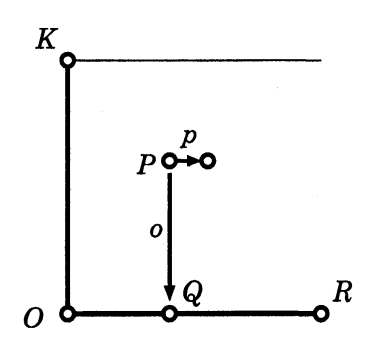

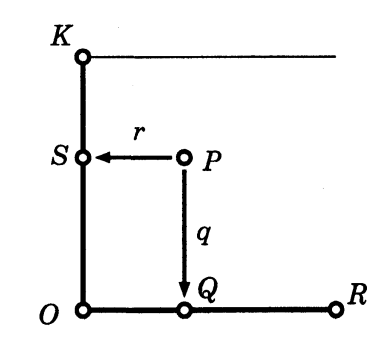

Figure 8: changing states of the internal cells Figure 9: setting symmetric position1

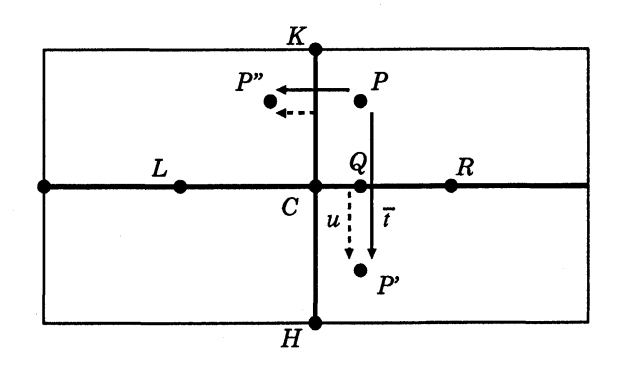

Figure 10: setting symmetric position2

plexity issue. In our construction of cellular automaton, by checking only cells near to the circumference of the circle, we have cellular automaton working in  $O(r^{3})$  time. (r means a radius of a circle) Furthermore, by drawing a circle and copying the states which indicates the internal of the circle simultaneously, the circle pattern is obtained more quickly.

At present, we have to consider a method for pattem generation according to an individual figure. If any pattem can be generated using a standardized method, we can use it in a display such as an electric bulletin board or a printer.

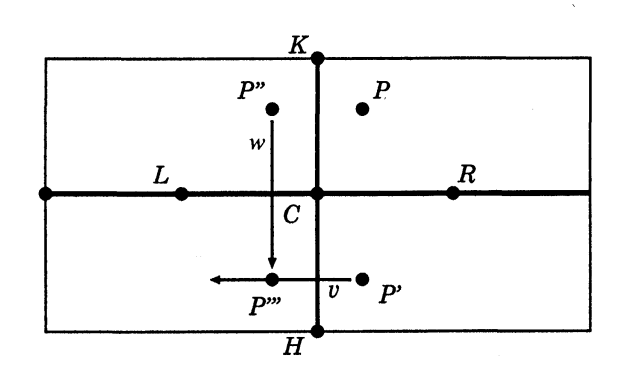

Figure 11: setting symmetric position3

### reference

- [1] Y.Mizuno, A New Solution of the Firing Squad Synchronization Problem for Two Dimensional Rectangle Arrays, University of Aizu, Grad. Thesis., March, 2005.
- [2] M.Teraoka, et al. A Design of Generalized Optimum-Time Firing Squad Synchronization Algorithm for Two-Dimensional Cellular Arrays, The 18th Annual Conf.of Japanese Society for Artificial Intelligence, 3Hl-04,2004.
- [3] A.Settle and J.Simon, Smaller solutions for the firing squad, Theoretical Computer Science, 276, pp.83-109, 2002.
- [4] T.Komatsu, Pattern Generation in Two Dimension Plane, University of Aizu, Grad.Thesis., March, 2008.
- [5] S.Wolfram, Two-Dimensional Cellular Automata, Journal of Statistical Physics, vol 38, p901-946, March 1985.
- [6] S.Watanabe and S.Okawa, Pattem Generation on Two Dimensional Cellular Automata, Forum on Information Technology 2009, A-023.
- [7] J. Mazoyer, A six state minimal time solution to the firing squad synchronization problem, Theoretical Computer Science, vol.50, pp.183-238,1987
- [8] Y. Nishitani, Firing Synchronization Problems for Pattems specified by the Sub-General Position, Cellular Automaton Seminar in University of Aizu ,2010